Do Apps Running In The [Background](http://new.westpecos.com/get.php?q=Do Apps Running In The Background Use Data Iphone) Use Data Iphone >[>>>CLICK](http://new.westpecos.com/get.php?q=Do Apps Running In The Background Use Data Iphone) HERE<<<

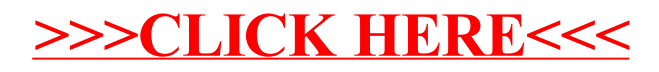